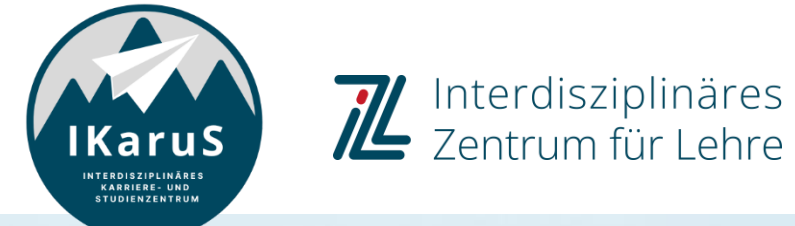

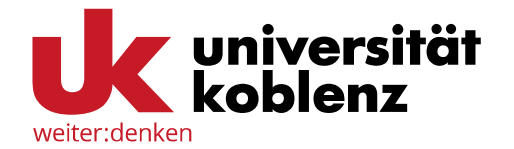

## **OLAT-Introduction for Students OLAT Course Chat**

IZL, Uni Koblenz und ZHDL, RPTU; CC BY-SA 4.0

#### **OLAT Course Chat**

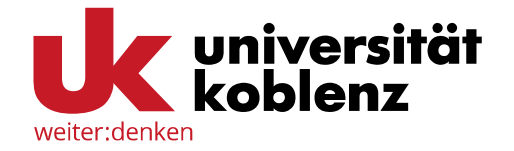

You can use the course chat to communicate with other members of your course.

Click on "**Course chat**" in the corresponding course (on the right side at the top).

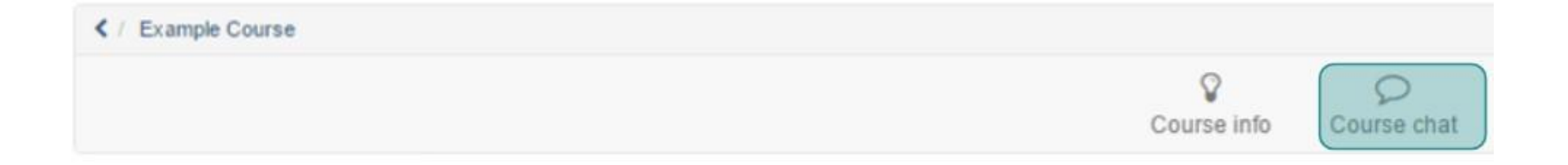

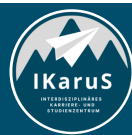

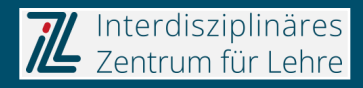

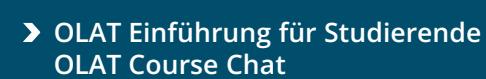

lKaruS

## **OLAT Course Chat**

- Now the chatroom is shown.
- You can either display your real name or join the chat anonymously.
- You can write your message in the marked input field in the lower section. To send it, press enter or click on "**Send**".

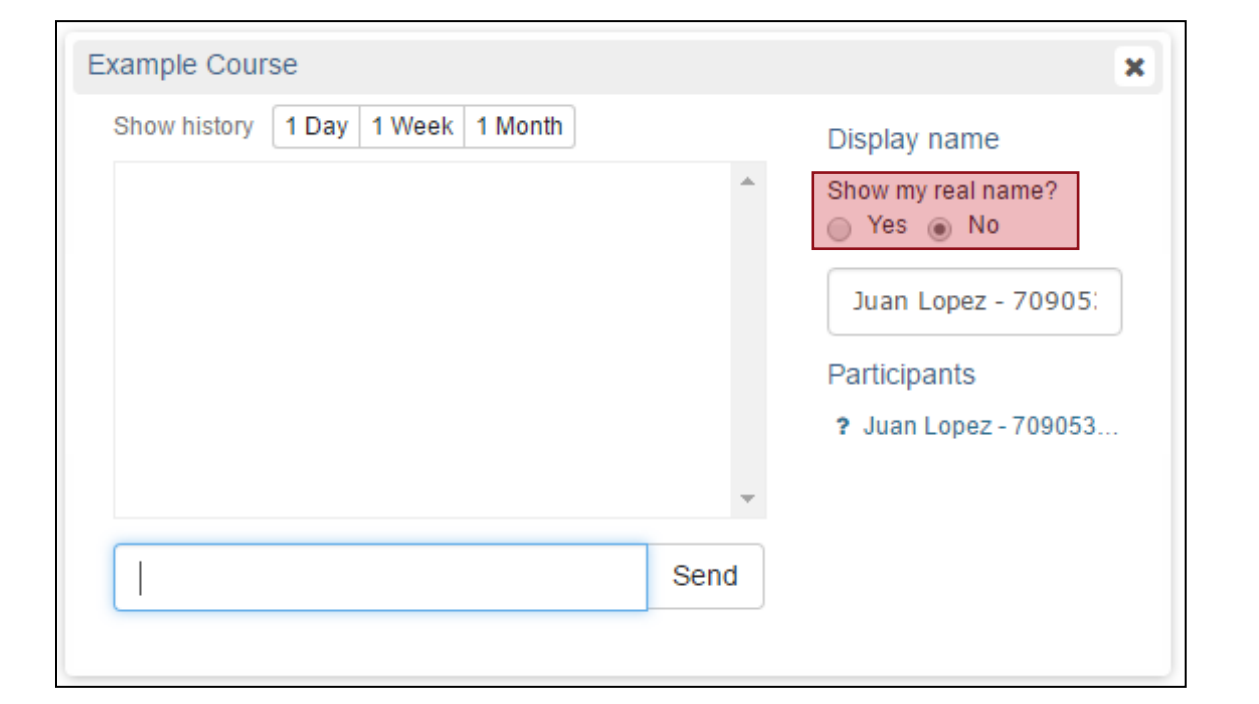

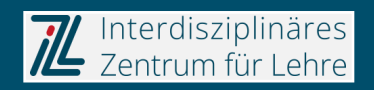

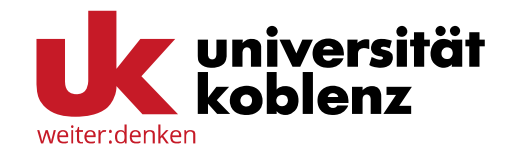

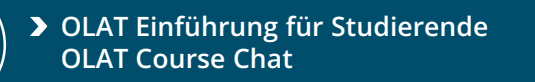

**IKaruS** 

#### **OLAT Course Chat**

If you want to see the messages of last week or month, click on the respective button in the upper section.

#### Example Course  $\mathbf{x}$ Show history 1 Day 1 Week 1 Month Display name Show my real name? Yes @ No Juan Lopez - 70905: Participants ? Juan Lopez - 709053... Send

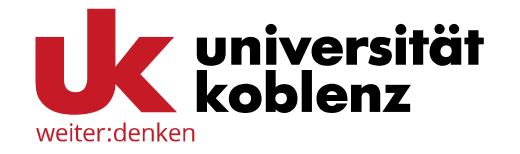

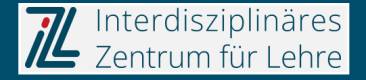

#### **OLAT Course Chat**

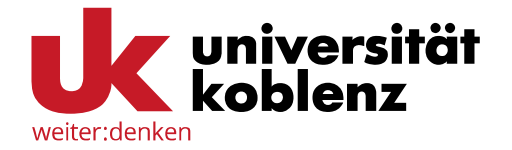

To see which other course members are online, click on the chat symbol in the right section of the toolbar. 0/15, in this case, means that 0 of 15 course members are online.

However, not all persons who are online are always shown.

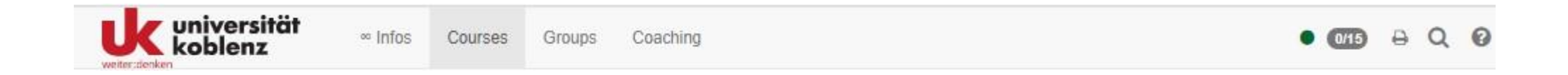

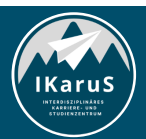

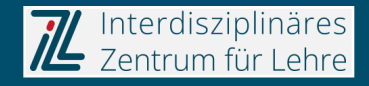

#### **OLAT Course Chat**

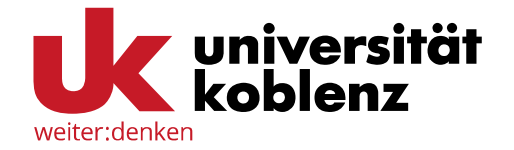

Course owners can use the members management to check which of their members are online.

To do so, click on "**Members management**" in the "**Administration**" menu on the left. If a member is online, a green symbol appears next to their name.

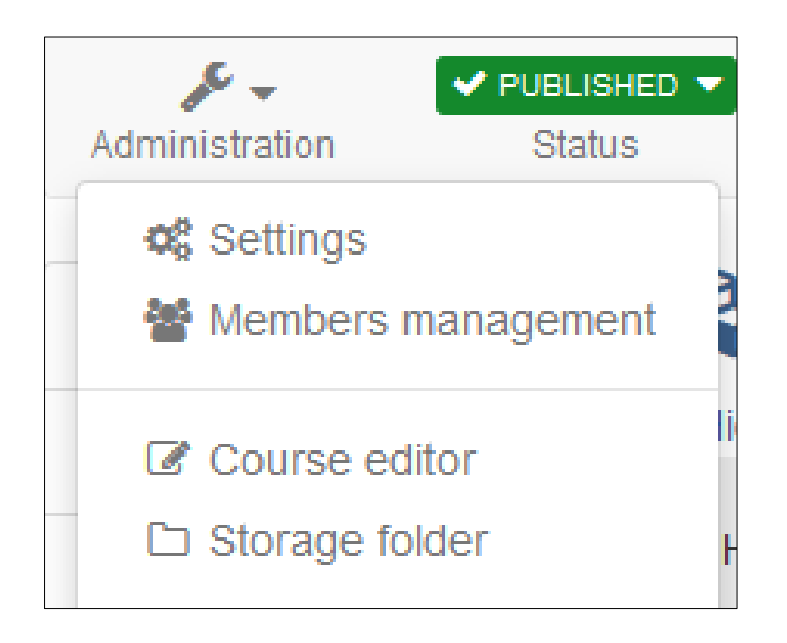

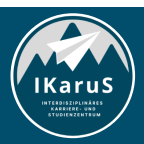

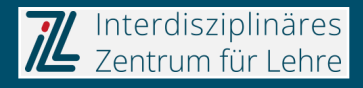

# **Thank you very much for your attention!**

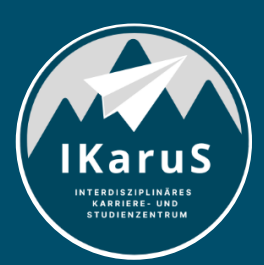

Interdisziplinäres<br>Zentrum für Lehre

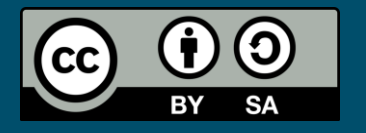

Interdisziplinäres Zentrum für Lehre (IZL), Universität Koblenz und Zentrum für Hochschullehre und -didaktik Landau (ZHDL), Rheinland-Pfälzische Technische Universität Kaiserslautern-Landau; CC BY-SA 4.0

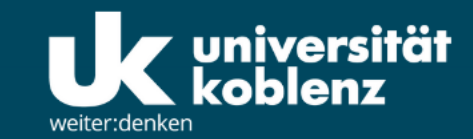

**IKaruS** 

**INTERDISZIPLINÄRES KARRIERE- UND STUDIENZENTRUM** 

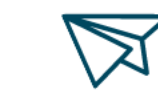

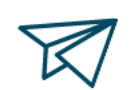

்<br>செ

**Skills Academy** 

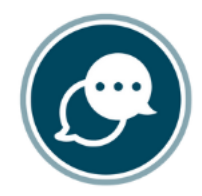

**OLAT Einführung für Studierende**

**Sprachen** 

 $\bigtriangledown$ 

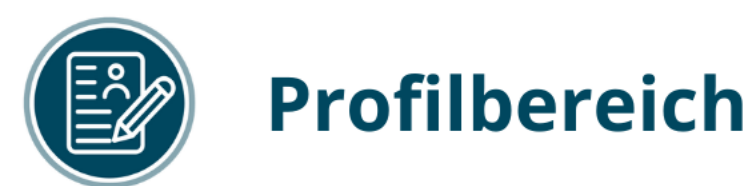

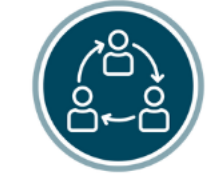

#### **Mentoring**

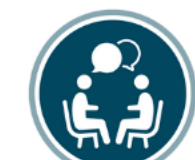

## **Beratung**

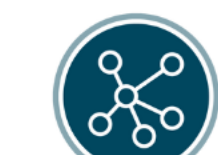

**Karriere** 

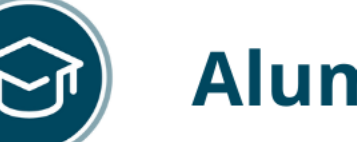

-SA 4.0

## **Alumni**

www.uni-koblenz.de/de/ikarus

IZL, Uni Koblenz und ZHDL, RPTU; CC BY